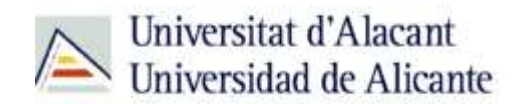

BIBLIOTECA UNIVERSITARIA

# **Bases de datos**

**Material formativo**

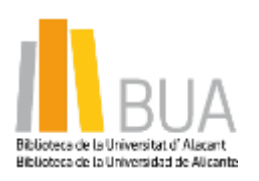

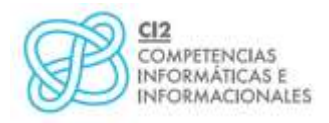

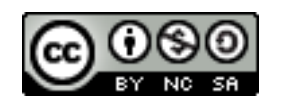

**Reconocimiento – NoComercial-CompartirIgual (By-ns-sa)**: No se permite un uso comercial de la obra original ni de las posibles obras derivadas, la distribución de las cuales se debe hacer con una licencia igual a la que regula la obra original.

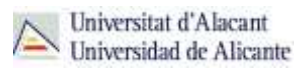

# **Qué son las bases de datos**

Ante una necesidad de información, sueles recurrir a buscadores que existen en Internet, por ejemplo Google. Pero donde las búsquedas de información resultarán más eficaces, precisas y concluyentes a tus intereses, será en las bases de datos elaboradas por especialistas y que poseen una estructura y unas prestaciones que facilitan la consulta.

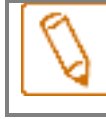

**Una base de datos bibliográfica es un conjunto de información digital almacenada en un soporte legible por ordenador y estructurada en registros y campos.**

Cada **registro** constituye una unidad autónoma de información que a su vez se compone de diferentes **campos** o tipos de datos.

Es la herramienta básica para almacenar y recuperar información digitalizada de cualquier tipo: referencias bibliográficas, documentos textuales completos, datos estadísticos, patentes, datos económicos, etc.

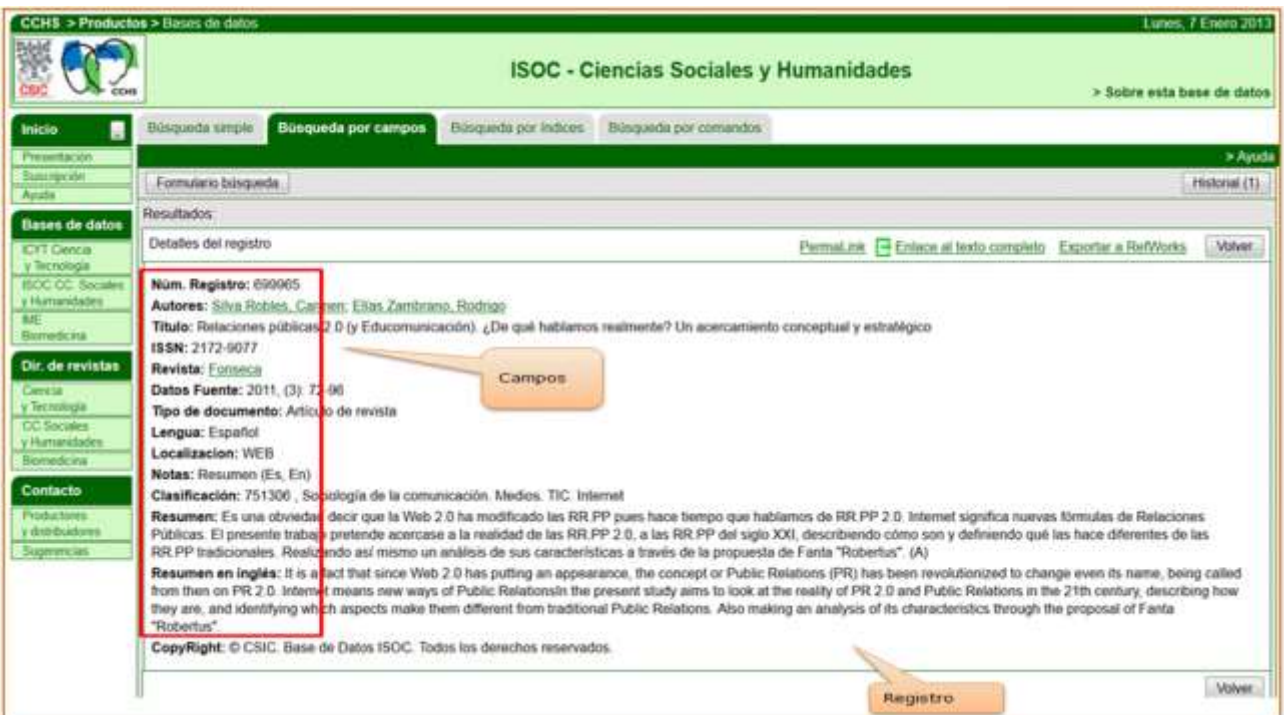

Base de datos del CSIC. Ejemplo de registro con sus diferentes campos.

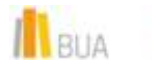

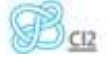

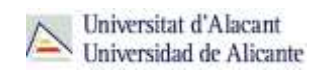

# **Tipología (podemos clasificarlas según…)**

Según el **contenido de los registros** distinguimos:

- **Bases de datos con información factual**: contienen datos concretos como pueden ser datos estadísticos, resultados de encuestas, etc. Por ejemplo, la base de datos del [INE,](http://www.ine.es/) la de Infoadex o Infosys.
- **Directorios**: recogen datos sobre personas o instituciones, empresas, etc. Generalmente especializados en una materia concreta. Por ejemplo la base de datos DICODI.
- **Bases de datos documentales**: son aquéllas en que cada registro se corresponde con un documento de cualquier tipo (revista, artículo de revista, documento electrónico, capítulo de libro, tesis doctoral, etc.). Por ejemplo [Web](http://goo.gl/nHNT0T)  [of Science Core Collection.](http://goo.gl/nHNT0T) A su vez este tipo de bases de datos se pueden clasificar según varios criterios (ver cuadro).

# **Clasificación de las Bases de datos documentales**

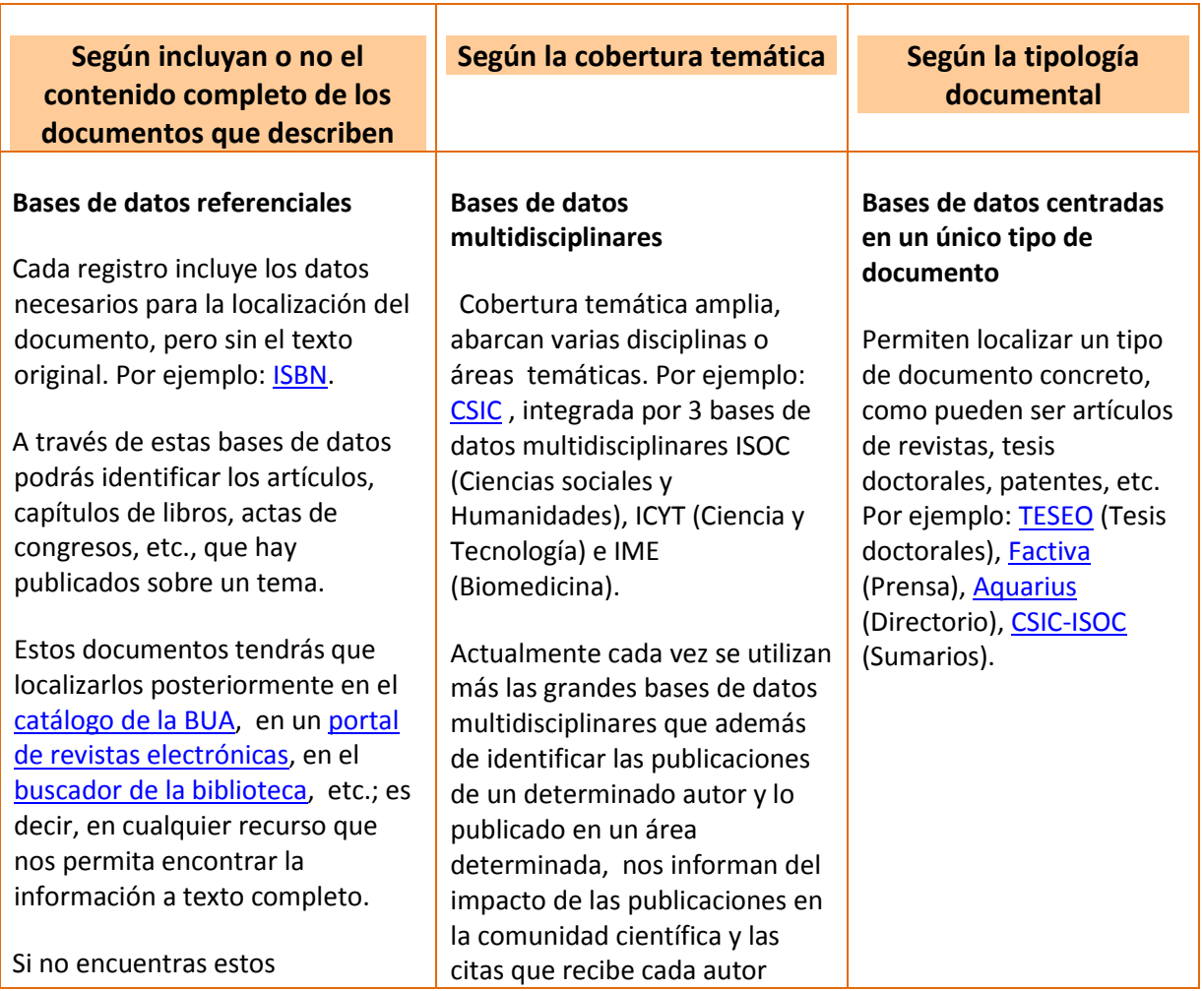

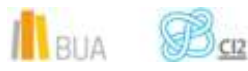

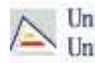

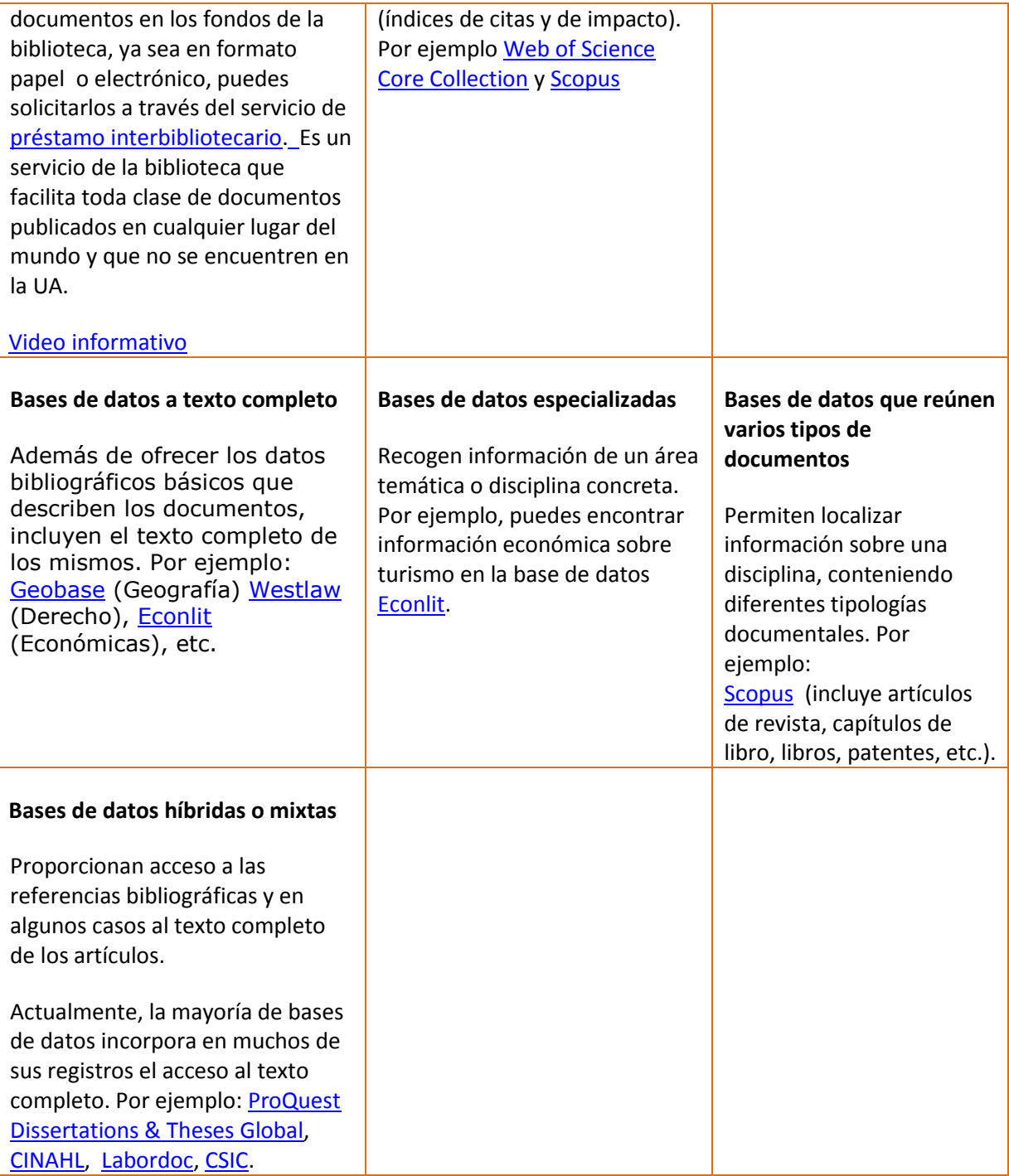

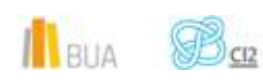

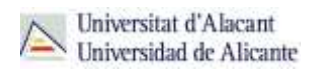

# **Acceso (Cómo acceder a las bases de datos)**

# ě١

Desde la **[página web de la Biblioteca Universitaria](http://biblioteca.ua.es/)** puedes acceder tanto a bases de datos gratuitas como a bases de datos suscritas. Debemos desplegar el epígrafe **Encuentra información**, pinchar en la opción [Recursos-E](http://biblioteca.ua.es/es/encuentra-informacion/recursos-e/recursos-e-libros-electronicos-revistas-electronicas-bases-de-datos-dialnet.html) y elegir [Bases de datos.](https://cvnet.cpd.ua.es/bdsibyd/index.aspx) Aquí encontraremos el enlace para acceder al [buscador de bases de datos.](https://cvnet.cpd.ua.es/bdsibyd/index.aspx) Además, tienes un acceso directo al buscador de bases de datos desde la página de inicio de la BUA.

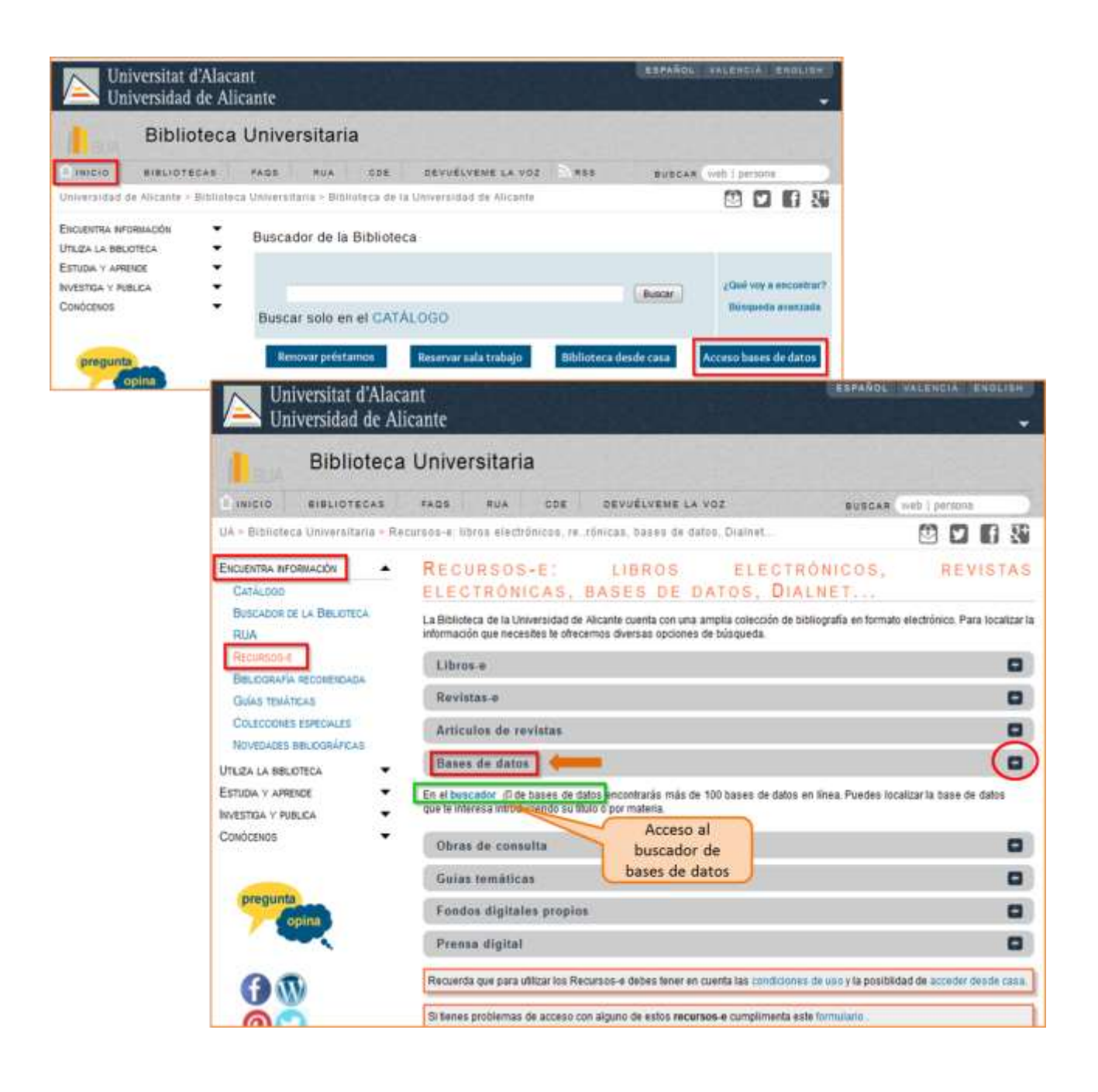

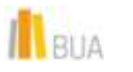

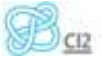

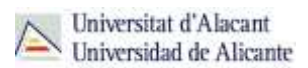

Existen dos **tipos de acceso**: local y remoto

#### **Acceso local**

A la mayoría de los recursos de información accedes mediante **reconocimiento IP**, no por medio de claves ni contraseñas. Si algún recurso requiere clave de usuario y contraseña, puedes solicitarlo en Punt BIU o en tu Biblioteca de Centro

- Si eres miembro de la Comunidad Universitaria, podrás acceder desde tu ordenador portátil o dispositivo personal a los recursos de información suscritos (bases de datos, revistas electrónicas, libros-E...), una vez que te hayas descargado los certificados digitales necesarios para utilizar la red wifi de la UA ( [Red Inalámbrica de la UA \(eduroam\)\)](http://si.ua.es/es/wifi/eduroam/peap/eduroam-instalacion.html),
- Cualquier otro usuario o usuaria, puede consultarlos desde los ordenadores de libre acceso existentes en las bibliotecas, solicitando una clave de usuario y contraseña temporal en Punt BIU (planta baja del edificio de la Biblioteca General) y en las diversas Bibliotecas de Centro.

#### **Acceso remoto**

La comunidad universitaria puede [acceder desde fuera del campus,](http://biblioteca.ua.es/es/utiliza-la-biblioteca/la-biblioteca-desde-casa.html) a los recursos de información contratados, a través de dos opciones: Red UA y Red Iris.

- **[Red UA](http://si.ua.es/es/manuales/uacloud/redua/)** permite el acceso a los recursos electrónicos contratados, mediante la introducción del usuario y contraseña que utilizamos en Campus Virtual. Si se accede a través de navegador web, al realizar la conexión se asigna un PC virtual. Por ese motivo, tienes que seguir las [instrucciones](http://si.ua.es/es/servicios/bibliotecas/bd-documentales/guardar-documentos-en-pc-local.html) que te facilitamos para descargarte los documentos a texto completo en tu ordenador. Es necesario utilizar **Safari** para MAC, **Firefox** para Linux e **Internet Explorer** en Windows (recomendándose la versión 7 o superior de Explorer). Para Windows, se recomienda acceder [a Red UA](http://si.ua.es/es/manuales/uacloud/redua/) descargando y ejecutando el programa **"conexión RedUA"**.
- **Mediante Rediris**, también utilizando la identificación electrónica (usuario y contraseña), tenéis acceso remoto a los recursos suscritos por la Universidad de Alicante que estén adscritos al Servicio de Identidad de RedIris (SIR): Annual Reviews, Ebscohost, IEEE, IOP, IOS Press, Metapress, Nature, OvidSP, ProQuest, ScienceDirect, Scopus, SpringerLink, Taylor & Francis y Web of Science. La identificación se realiza individualmente para cada recurso y podemos usar cualquier navegador. Hay disponible una *guía de ayuda* para usar el servicio.

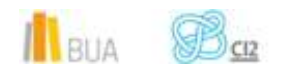

# **El buscador de bases de datos**

La BUA te ofrece un punto de acceso único a todas las bases de datos que permite seleccionar la base de datos deseada en el listado alfabético, buscar por título o por materia, o seleccionar directamente la plataforma que nos interese: Ebscohost, Proquest, OvidSP o Web of Science. Estas plataformas engloban muchas de las bases de datos multidisciplinares y especializadas que contrata la Biblioteca de la Universidad.

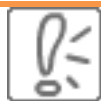

En el buscador se integran bases de datos de carácter gratuito y bases de datos de pago. Algunas de estas bases de datos se pueden consultar en internet, otras a través de la red local de la Universidad (Servidor UA) y otras en una biblioteca de centro concreta (están en formato DVD o CD-Rom).

El [buscador de bases de datos](https://cvnet.cpd.ua.es/bdsibyd/index.aspx) te proporcionará el enlace al recurso y te informará de su cobertura temática y temporal y de si es de acceso simultáneo ilimitado o con un número de usuarios restringido.

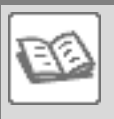

EJEMPLO. A continuación te vamos a mostrar cómo acceder al [Buscador de bases](https://cvnet.cpd.ua.es/bdsibyd/index.aspx)  [de datos,](https://cvnet.cpd.ua.es/bdsibyd/index.aspx) y en él buscaremos como ejemplo [Geobase,](https://cvnet.cpd.ua.es/bdsibyd/Busqueda.aspx?titulo=Geobase&materia=&acceso=) una de las bases de datos especializadas de Geografía.

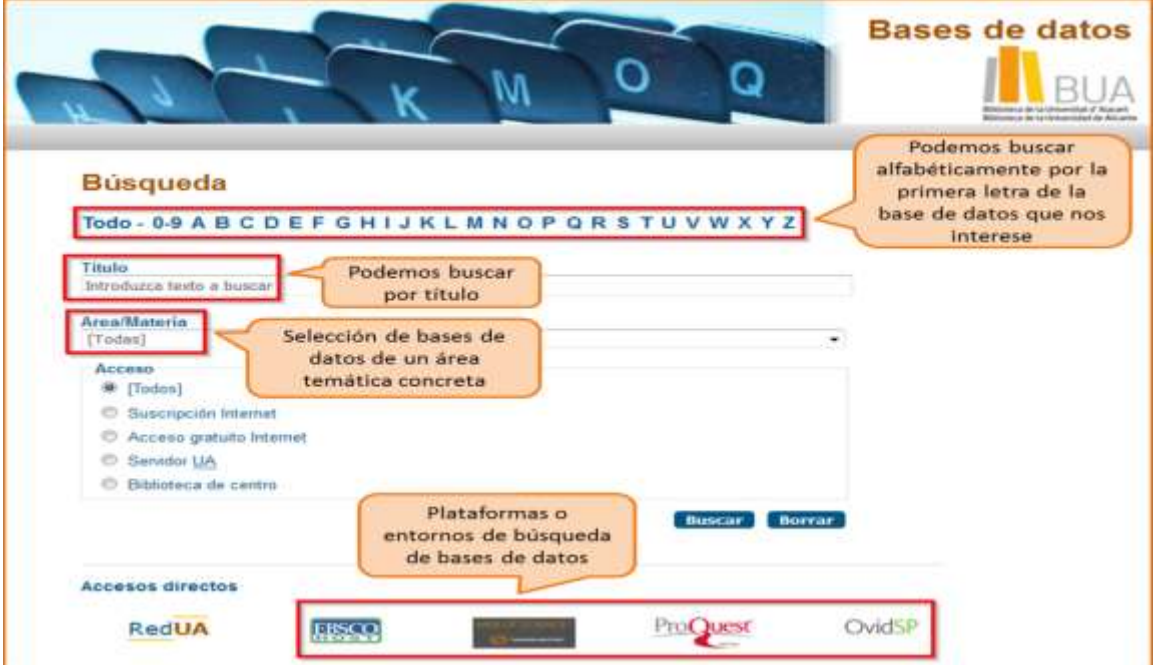

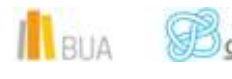

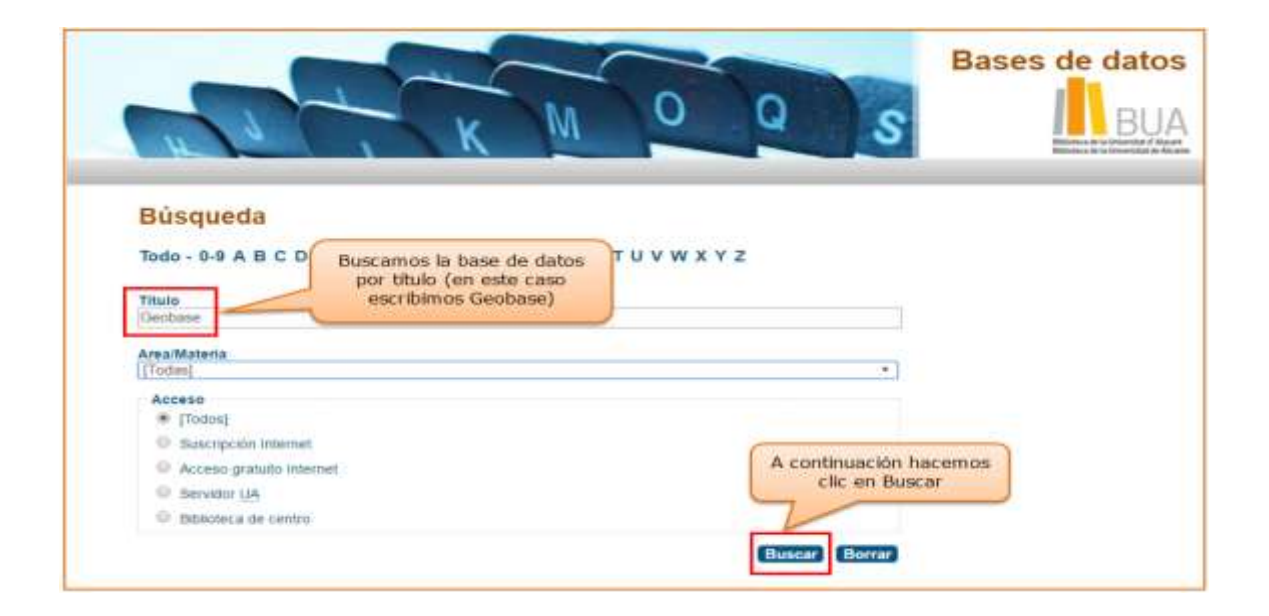

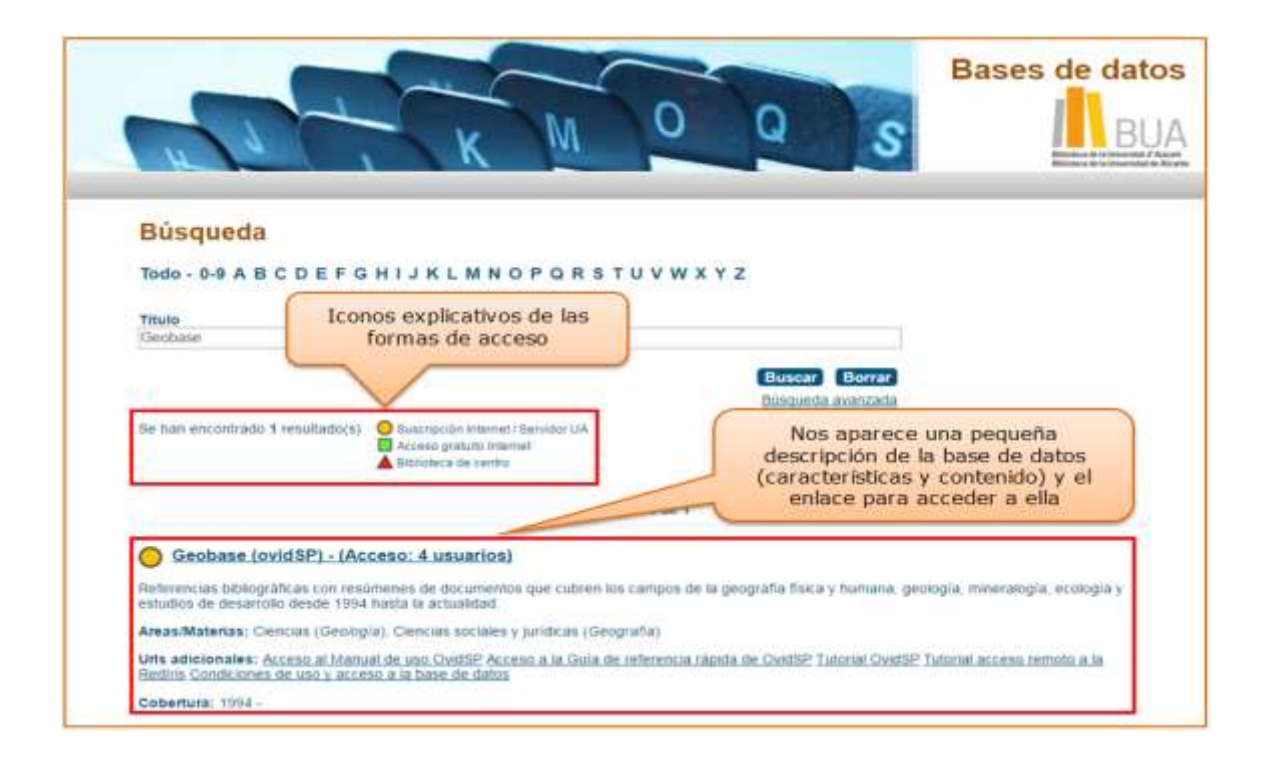

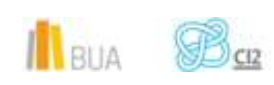

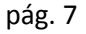

### **Las Bases de datos en tu especialidad**

#### **Las Bases de datos en Geografía**

Para investigar en el área de Geografía, te serán útiles las siguientes bases de datos

#### **[CSIC-ISOC](https://cvnet.cpd.ua.es/bdsibyd/Busqueda.aspx?titulo=csic&materia=&acceso=) (Ciencias Sociales y Humanidades)**

Base de datos bibliográfica publicada por el Consejo Superior de Investigaciones Científicas que contiene la producción científica publicada en España desde los años 70. Recoge fundamentalmente artículos de revistas científicas y de forma selectiva actas de congresos, series, compilaciones, informes y monografías.

#### **[Web of Science](http://cvnet.cpd.ua.es/bdsibyd/Busqueda.aspx?titulo=web+of+Science+-&materia=&acceso=)**

Plataforma para la consulta, la gestión y el análisis de información sobre investigación. Incluye otras plataformas como Web of Science, Journal Citation Reports, Conference Proceedings, Current Contents Connect, Essential Science Indicators, Medline, Zoological Records.

#### **[Scopus](http://cvnet.cpd.ua.es/bdsibyd/Busqueda.aspx?titulo=scopus&materia=&acceso=)**

Herramienta de búsqueda de carácter multidisciplinar que permite la consulta y el acceso a las referencias bibliográficas de publicaciones periódicas (peer-review) procedentes de varios miles de editoriales. Base de datos multidiscipinar, cubre entre otras las siguientes áreas temáticas: Ciencias Sociales, Economía, Ciencias del Medio Ambiente, Matemáticas, etc. Contiene además actas de congresos internacionales. A través de un punto de acceso único proporciona referencias bibliográficas completas, resultados de bases de datos de patentes y páginas web científicas, así como acceso a millones de resúmenes a referencias citadas (desde el año 1996 en adelante) y al documento a texto completo de los artículos de investigación incluidos en publicaciones suscritas por la Universidad.

#### **[Geobase](http://cvnet.cpd.ua.es/bdsibyd/Busqueda.aspx?titulo=Geobase&materia=&acceso=)**

Base de datos de referencias bibliográficas con resúmenes de documentos que cubren los campos de la geografía física y humana, geología, mineralogía, ecología y estudios de desarrollo desde 1994 hasta la actualidad.

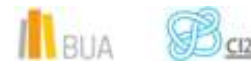

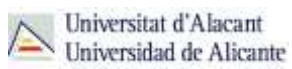

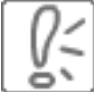

Todas estas bases de datos y otras más, son accesibles desde la página principal de la Biblioteca, desplegando el epígrafe **Encuentra Información,** eligiendo el apartado [Recursos-E](http://biblioteca.ua.es/es/encuentra-informacion/recursos-e/recursos-e-libros-electronicos-revistas-electronicas-bases-de-datos-dialnet.html) y haciendo clic en [Bases de datos.](https://cvnet.cpd.ua.es/bdsibyd/index.aspx) Recuerda que, además, tienes un acceso directo al buscador de bases de datos desde la página de inicio de la BUA.

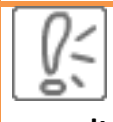

 **¡Acude a tu biblioteca y te orientarán sobre los recursos disponibles y el modo de consultarlos**!

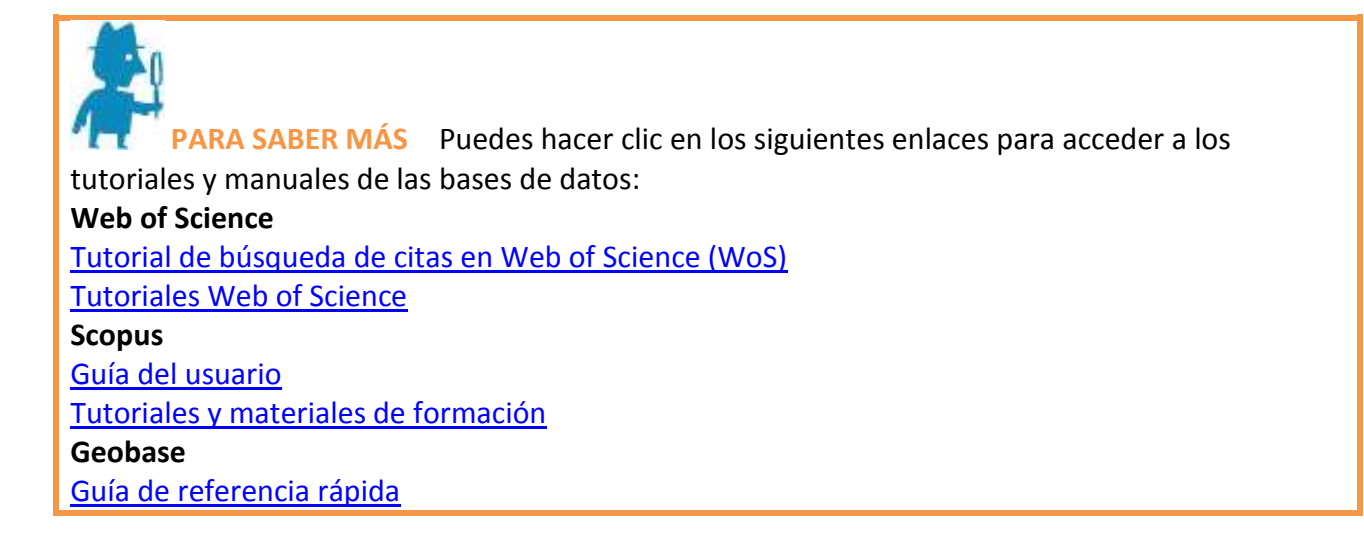

# **Para finalizar**

Las bases de datos, por su estructura interna, funcionalidades y su gran variedad tipológica, son unas herramientas eficaces y precisas para dar respuesta a tus necesidades de información, muy especialmente en el caso de la información científica y especializada.

En relación con la Geografía, la BUA te ofrece acceso a bases de datos como [CSIC,](http://cvnet.cpd.ua.es/bdsibyd/Busqueda.aspx?titulo=CSIC&materia=&acceso=) Web of [Science,](http://cvnet.cpd.ua.es/bdsibyd/Busqueda.aspx?titulo=web+of+Science+-&materia=&acceso=) [Geobase,](http://cvnet.cpd.ua.es/bdsibyd/Busqueda.aspx?titulo=Geobase&materia=&acceso=) [Scopus,](http://cvnet.cpd.ua.es/bdsibyd/Busqueda.aspx?titulo=Scopus&materia=&acceso=) etc.

Recuerda que para acceder a las bases de datos de pago desde fuera de la universidad deberás utilizar RedUA o RedIris.

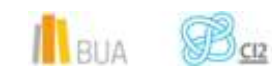

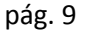

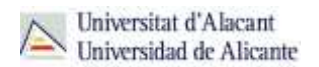

# **Bibliografía**

CORDÓN GARCÍA, José Antonio [et al.]. *Las nuevas fuentes de información: información y búsqueda documental en el contexto de la web 2.0*. Madrid: Pirámide, 2010.

GALLEGO LORENZO, Josefa y JUNCÀ CAMPDEPADRÓS, Manuela. *Fuentes de información*. Barcelona: UOC, 2009.

RODRÍGUEZ YUNTA, Luis. "Bases de datos documentales: estructura y uso". En: MALDONADO, Ángeles (coord.). *La información especializada en Internet*. Madrid: CINDOC, 2001.

RODRÍGUEZ YUNTA, Luis. "Evaluación e indicadores de calidad en bases de datos". Revista española de documentación científica. Vol. 21, n. 1 (1998), pág. 9-23.

ROVIRA FONTANALS, Cristòfol. "La documentació dins de la societat de la informació". En: ABADAL, Ernest [et al.]. La documentació a l'era de la informació. Barcelona: UOC, 1998.

RAVENTÓS MORET, Jaume [et al.]. *Bases de dades.* Barcelona: UOC, 2010. (Material docent de la UOC).

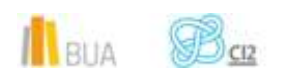